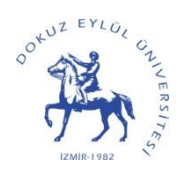

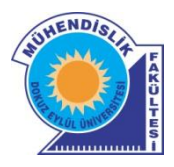

# **VOLTERRA SERİLERİ METODU İLE DOĞRUSAL OLMAYAN SİSTEMLERİN FREKANS BOYUTUNDA ANALİZİ İÇİN .NET TABANLI ARAYÜZ TASARIMI**

# *(DESIGN OF..NET BASED INTERFACE FOR NON-LINEAR SYSTEMS ANALYSIS IN THE FREQUENCY DOMAIN USING VOLTERRA SERIES METHOD)*

# **Sezgin KAÇAR\*, İlyas ÇANKAYA\***

## **ÖZET/***ABSTRACT*

Bu çalışmada doğrusal olmayan sistemlerin analizinde kullanılan en yaygın yöntemlerden birisi olan Volterra serileri yöntemine yönelik 2007 yılında geliştirilen basitleştirilmiş yeni algoritma için .Net tabanlı bir arayüz tasarlanmıştır (Peyton Jones, 2007). Algoritma MATLAB programı ile kodlanmış ve MATLAB Builder NE ile .Net ortamına aktarılmıştır. Geliştirilen arayüz için ikinci derece doğrusal olmayan bir Duffing denklemi ile örnek bir uygulama gerçekleştirilmiştir. Bu uygulamada birinci ve ikinci derece frekans cevabı fonksiyonlarına ilişkin sonuçlar elde edilmiştir.

*In this paper, a .Net based interface is designed for simlified new algorithm deveolped in 2007 for Volterra series method which is one of the most common methods using for nonlinear systems analysis* (Peyton Jones, 2007)*. The algoritm is coded by MATLAB programme and adapted to .Net platform with MATLAB Builder NE. An example application is performed for the developed interface with a second order non-linear Duffing equation. In this application, results relating to first and second order frequency response functions are obtained.* 

### **ANAHTAR KELİMELER/***KEYWORDS*

Doğrusal olmayan sistemler, Volterra serileri, MATLAB Builder NE, .Net arayüzü

*Non-linear systems, Volterra series, MATLAB BUILDER NE, .Net interface*

Sakarya Ün., Teknik Eğitim Fak., Elektronik-Bilgisayar Eğitimi, Esentepe Kampüsü, Serdivan 54187, SAKARYA

## **1. GİRİŞ**

Sistemler birçok farklı şekilde sınıflandırılabilir. Bununla beraber sistemlerin en yaygın sınıflandırılma biçimi sistemin yapısına göre doğrusal olup olmadığıdır. Doğrusal sistemlerin analizinde genel olarak oldukça basit bir yaklaşım olan transfer fonksiyonu yöntemi kullanılmaktadır. Aslına bakılırsa çevremizde gördüğümüz fiziksel sistemlerin tamamına yakını doğrusal olmayan yapıdadır. Doğrusal olmayan sistemler için bazı kabuller ve ihmaller yapılarak doğrusal yapıda oldukları kabul edilebilir ve analizleri doğrusal sistemlere uygulanabilen yöntemlerle gerçekleştirilebilir. Ancak gerçekleştirilecek bu analiz sonucunda doğrusal olmayan sistemlere özgü; atlama, çatallanma, kaos gibi önemli davranış biçimleri gözlenemez ve sistem hakkında yeterli bilgi elde edilemez. Bu nedenle doğrusal olmayan sistemlerin analizine yönelik zaman ve frekans boyutunda uygulanan birçok yöntem geliştirilmiştir (Billings, 1980; Kerschen vd., 2006). Doğrusal olmayan sistemlerin analizi için en uygun yöntemler frekans boyutunda uygulanan yöntemlerdir. Çünkü zaman boyutundaki analiz yöntemlerinde belirli bir zaman aralığı için analiz yapıldığından doğrusal olmayan sistem davranışları gözlenemeyebilir.

Doğrusal olmayan sistemlerin analizini frekans boyutunda gerçekleştiren birçok yöntem sayılabilir. Bunlardan en yaygın olanları Volterra serileri metodu, tanımlama fonksiyonları metodu ve genelleştirilmiş denge denklemleri metodu"dur. Sayılan bu metodların üçüde Volterra modelini temel alır. Volterra modeli ilk olarak Vito Volterra tarafından ortaya atılmıştır. Volterra kendi adını verdiği sonsuz Volterra serileri ile doğrusal olmayan sistemlerin tanımlanabileceğini göstermiştir. Buna göre tek girişli bir sistemin çıkışı Volterra serileri ile ifade edilebilir (Volterra, 1930). Brilliant tarafından Volterra serilerinin sadece sürekli zamanlı sistemlere değil doğrusal olmayan hafızasız sistemlere de uygulanabileceği gösterilmiş, analitik sistemlerin terslenmesi, toplanması, çarpılması, kaskat birleştirilmesi, basit geri besleme bağlantılarının sonuçlarının analitik yapıda hesaplanması için yöntemler geliştirilmiş ve sonuç serilerinin istenen noktaya yakınsadığı ispatlanmıştır (Brilliant, 1958). Başka bir çalışmada Volterra serilerini frekans boyutuna taşımak için Fourier dönüşümü kullanılmış, böylece harmonik irdeleme (probing) algoritması ve üstel giriş metodu geliştirilmiştir (Bedrosian ve Rice, 1971). Bu metotla da haberleşme sistemlerinin analizi gerçekleştirilmiştir. Sürekli zamanlı sistemler için geliştirilen bu metod Billings ve Tsang tarafından ayrık zamanlı sistemlere uyarlanmıştır (Billings ve Tsang, 1989). Billings ve Peyton Jones 1989 ve 1990 yıllarında yaptıkları çalışmalarda Volterra serileri ile üretilen genelleştirilmiş frekans cevabı fonksiyonlarının, doğrusal olmayan fark denklemleri ve doğrusal olmayan integro-diferansiyel denklemler için sadece sistem modelindeki terim katsayıları kullanılarak doğrudan üretildiği, kendini çağıran (recursive) algoritmalar geliştirmişlerdir (Peyton Jones ve Billings, 1989; Billings ve Peyton Jones, 1990). Günümüze kadar Volterra serilerinin kullanımı ile ilgili daha birçok araştırmacı tarafından çok sayıda çalışma gerçekleştirilmiştir. Bu çalışmalara örnek olarak; Boyd, Rugh, Peyton Jones ve Billings, Billings ve Lang, Khan ve Vyas, Chatterjee ve Vyas, Çankaya ve Boz, Peyton Jones, Lang vd., Xingjian ve Lang"ın çalışmaları verilebilir (Boyd, 1980; Rugh, 1981; Peyton Jones ve Billings, 1991; Billings ve Lang, 1997; Khan ve Vyas, 1999; Chatterjee ve Vyas, 2003; Çankaya ve Boz, 2005; Peyton Jones, 2007; Lang vd., 2007; Xingjian ve Lang, 2009). Volterra serileri yönteminin en büyük avantajı kullanımının çok genel bir yapıya sahip olmasıdır. Yüksek dereceli sistemlerde elde edilen çok boyutlu sonuçlar ve bunların göteriminde karşılaşılan problemler ise yöntemin en büyük dezavantajını oluşturmaktadır.

Volterra serileri metodu birçok alanda olduğu gibi haberleşme, görüntü, ses ve sinyal işleme alanlarında da doğrusal olmayan sistemlerin ve sinyallerin analizini gerçekleştirmek için kullanılmaktadır (Bui vd., 2001; Inglada ve Garello, 2002; Masugi ve Takuma, 2007; Helie ve Rose, 2008). Volterra serileri metoduna yönelik arayüz çalışmaları da yapılmıştır. Örneğin Liu"nun çalışmasında Volterra serilerini temel alan frekans cevabı fonksiyonları için bir kullanıcı arayüzü tasarlanmıştır (Liu, 2002). 2010 yılında Kaçar ve Çankaya tarafından gerçekleştirilen çalışmada Volterra serileri metodu için Peyton Jones tarafından 2007 yılında geliştirilen yeni algoritmanın kullanıldığı doğrusal olmayan sistemlerin analizi için MATLAB GUI (Graphic User Interface) ile bir arayüz tasarımı yapılmıştır (Kaçar ve Çankaya, 2010). Sunulan bu çalışmada da, yukarıda bahsedilen MATLAB GUI arayüzü MATLAB Builder NE"den yararlanılarak .Net tabanlı bir arayüze taşınmıştır.

Sunulan çalışmanın 2. bölümünde doğrusal olmayan sistemlerin zaman ve frekans boyutunda Volterra serileri ile tanımlanmasından, 3. bölümünde yüksek dereceli transfer fonksiyonlarının hesaplanmasından bahsedilmektedir. 4. bölümde metodun kullanımına yönelik örnek bir uygulama yapılmakta, 5. bölümde ise gerçekleştirilen arayüz çalışması tanıtılmaktadır. Son bölümde de sonuç ve değerlendirmeler yer almaktadır.

### **2. DOĞRUSAL OLMAYAN SİSTEMLERİN ZAMAN VE FREKANS BOYUTUNDA TANIMLANMASI**

Doğrusal olmayan sistemlerin tanımlanmasında kullanılan en yaygın yaklaşımlardan biri Volterra fonksiyonel serilerini kullanmaktır (Volterra, 1930). Tek giriş tek çıkışlı (single input single output-SISO) bir sistemin girişi ile çıkışı arasındaki ilişki zaman boyutunda sonsuz Volterra serileri ile aşağıdaki gibi tanımlanabilir.

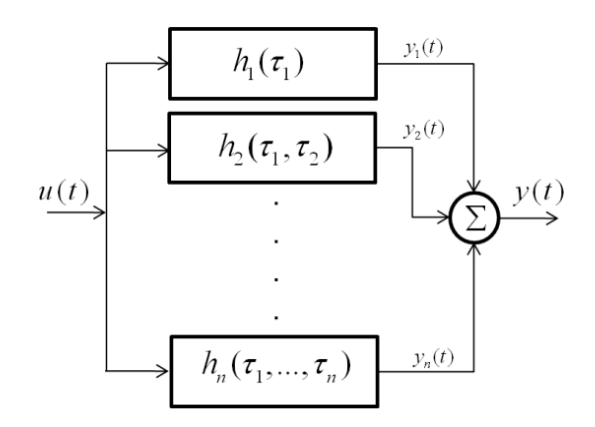

Şekil 1. Volterra model yapısı

$$
y(t) = \sum_{n=1}^{N} y_n(t)
$$
 (1)

Burada *y*(*t*), *yn*(*t*) ile ifade edilen N adet alt sistem çıkışının toplamı olarak tanımlanır. Alt sistemlerin tümüne *u*(*t*) girişi uygulanır. Her bir *yn*(*t*) çıkışı ise aşağıdaki eşitlikle tanımlanabilir. Eşitlik 2'de görülen  $h_n(\tau_1,...,\tau_n)$  foksiyonu sistemin *n*. derece anlık darbe (impulse) yanıtıdır.

$$
y_n(t) = \int_{-\infty}^{\infty} \dots \int_{-\infty}^{\infty} h_n(\tau_1, \dots, \tau_n) \prod_{i=1}^n u(t - \tau_i) d\tau_i \quad , \quad n > 0
$$
 (2)

Eşitlik 2, doğrusal konvolüsyon integralinin yüksek dereceli açılımıdır.  $h_n(\tau_1,...,\tau_n)$ fonksiyonuna çok boyutlu Fourier dönüşümü uygulandığında Eşitlik 3 elde edilir.

ksiyonuna çok boyutlu Fourier dönüşümü uygulandığında Eşitlik 3 elde edilir.  
\n
$$
y_n(t) = \frac{1}{(2\pi)^n} \int_{-\infty}^{\infty} \dots \int_{-\infty}^{\infty} H_n(j\omega_1, ..., j\omega_n) \prod_{i=1}^n U(j\omega_i) e^{j(\omega_1 + \dots + \omega_n)t} d\omega_i, \quad n > 0
$$
\n(3)

Eşitlik 3"deki *U*(*jω*), girişin Fourier dönüşümü karşılığını ifade eder.  $H_n(j\omega_1,\ldots,j\omega_n)$ ifadesi ise *n.* derece Frekans Cevabı Fonksiyonu (FCF) olarak adlandırılır. Fakat Eşitlik 2"ye çok boyutlu Fourier dönüşümünün uygulanabilmesi için eşitliğin her iki tarafının da çok boyutlu bir yapıya sahip olması gerekir. Bu sebeple *yn*(*t*) fonksiyonu birleşik fonksiyon olarak tanımlanır ve çok boyutlu bir yapıya kavuşturulur. Bunun için  $y_n(t)$  fonksiyonu,  $t_1 = \ldots = t_n = t$ şartı ile aşağıdaki gibi tanımlanır.

$$
y_n(t) = y_n(t_1,...,t_n)|_{t_1 = ... = t_n = t}
$$
\n(4)

Bu işlemden sonra Eşitlik 2"nin her iki tarafına da çok boyutlu Fourier transformu uygulanabilir. Böylece sitemin *n.* derece çıkışı frekans boyutunda aşağıdaki gibi ifade edilir.

$$
Y_n(j\omega_1,...,j\omega_n) = H_n(j\omega_1,...,j\omega_n) \prod_{i=1}^n U(j\omega_i)
$$
 (5)

Eşitlik 5'deki  $H_n(j\omega_1,\ldots,j\omega_n)$  fonksiyonu,  $h_n(\tau_1,\ldots,\tau_n)$  ifadesine Fourier dönüşümü uygulanarak elde edildiği için  $H_n(j\omega_1,\ldots,j\omega_n)$  fonksiyonunun ters Fourier dönüşümü Eşitlik 2'de  $h_n(\tau_1,...,\tau_n)$  yerine yazılarak Eşitlik 3 elde edilmiş olur. Eşitlik 3'teki üstel terime dikkat edilirse, *n.* derece çıkış fonksiyonunun Eşitlik 6"daki *ω* gibi bir frekans değişkenine sahip olduğu görülebilir.

$$
\omega = \sum_{i=1}^{n} \omega_i \tag{6}
$$

tek boyutlu ters Fourier dönüşümü uygulanabilir.

O halde Eșitlik 6'daki șarta bağlı olarak *n*. derece çıkış fonksiyonuna 
$$
\omega
$$
 değişkenine göre boyutlu ters Fourier dönüşümü uygulanabilir.  
\n
$$
Y_n(j\omega) = \frac{1}{(2\pi)^{n-1}} \int_{-\infty}^{\infty} \dots \int_{-\infty}^{\infty} H_n(j\omega_1, \dots, j\omega_n) \prod_{i=1}^n U(j\omega_i) d\omega_1, \dots, d\omega_{n-1}
$$
\n(7)

Sonuçta sistemin frekans boyutundaki çıkış ifadesi her derecedeki çıkış bileşeninin toplamı olarak aşağıdaki gibi yazılabilir.

$$
Y(j\omega) = \sum_{n=1}^{N} A^n Y_n(j\omega) \tag{8}
$$

Ancak Eşitlik 3"deki *n.* derece çıkış fonksiyonu *yn*(*t*)"nin doğru biçimde elde edilmesinde,  $H_n(j\omega_1,\ldots,j\omega_n)$  fonksiyonundan kaynaklanan önemli bir problem ile karşılaşılır. FCF'lerde giriş harmoniklerinin sırasının değişmesi FCF"yi değiştirir. Fakat bu değişim çıkış fonksiyonu *yn*(*t*)"de herhangi bir değişikliğe neden olmayabilir (Schetzen, 1980). Bu sorunu gidermek için simetrik FCF olarak ifade edilen  $H_n^{sym}(\cdot)$  fonksiyonu kullanılır ve daha doğru bir analizin gerçekleştirilmesi sağlanır.  $H_n^{sym}(.)$  fonksiyonunun değeri değişkenlerin sırasından bağımsızdır. Simetrik fonksiyon, asimetrik fonksiyonda kullanılan değişkenlerin tüm permütasyonları alındıktan sonra her permütasyonun asimetrik fonksiyona ayrı ayrı uygulanması ve bunların toplanarak permütasyon sayısına bölünmesiyle elde edilir. Bu işlem aşağıdaki gibi formülüze edilebilir.

$$
H_n^{sym}(j\omega_1,\dots,j\omega_n) = \frac{1}{n!} \sum_{\substack{\{\omega_1,\dots,\omega_n\} \text{ setinin} \\ \text{time } permutations \text{ on } n}} H_n^{asym}(j\omega_1,\dots,j\omega_n)
$$
(9)

#### **3. YÜKSEK DERECELİ FREKANS CEVABI FONKSİYONLARININ HESAPLANMASI**

Volterra serileri tanımlaması frekans boyutundaki sunumlar için çok yararlı bir yaklaşımdır. Buna karşın doğrusal olmayan sistemlerin zaman boyutunda tanımlanmasında daha basit olan parametrik modelleme yöntemleri (diferansiyel denklemler veya fark denklemleri gibi) daha çok tercih edilir. Örneğin; doğrusal olmayan diferansiyel denklemleri tanımlamak için Eşitlik 10"deki Doğrusal Olmayan Diferansiyel Denklemler (DDD) modeli kullanılabilir.

analytic function

\n
$$
\sum_{m=1}^{M} \sum_{p=0}^{m} \sum_{l_1, l_{p+q}=0}^{L} c_{p,q}(l_1, \ldots, l_{p+q}) \prod_{i=1}^{p} D^{l_i} y(t) \prod_{i=p+1}^{p+q} D^{l_i} u(t) = 0
$$
\n(10)

Eşitlik 10"da görülen *D* ile türev işlemi, *l<sup>i</sup>* ile türev derecesi, *cp,q*(*.*) ile sistem modelinde bulunan ilgili terimin katsayısı ifade edilmektedir. *cp,q*(*l1,…, lp+q*) ifadesi, sistemin model denkleminde *p* tane çıkış bileşeni ve *q* tane giriş bileşeninden oluşan bir terimin katsayısını tanımlar. DDD modeli ile Eşitlik 11"de görülen ikinci derece doğrusal olmayan bir diferansiyel denklemin katsayıları Eşitlik 12"deki gibi tanımlanabilir (Peyton Jones ve Billings, 1990).

ings, 1990).  
\n
$$
\ddot{y}(t) + 2\zeta \omega_n \dot{y}(t) + \omega_n^2 y(t) - \omega_n^2 u(t) + 5.000 \omega_n^2 y(t)^2 = 0
$$
\n(11)

$$
c_{1,0}(2) = 1, c_{1,0}(1) = 2\varsigma\omega_n, c_{1,0}(0) = \omega_n^2, c_{0,1}(0) = -\omega_n^2,
$$
  
\n
$$
c_{2,0}(0,0) = 0.005\omega_n^2, \qquad \text{diger terimler } c_{p,q} = 0
$$
\n(12)

Sistemlerin analizini zaman boyutunda gerçekleştiren ve kullanımları kolay olan birçok metod bulunmasına karşın, bu analiz metodları ile gerçekleştirilen analizlerin doğrusal olmayan sistemlerin davranışlarını ortaya koymakta yetersiz olmaları frekans boyutundaki analiz yöntemlerinin kullanılmasını gerekli kılmaktadır. Frekans boyutunda analiz gerçekleştirmenin en temel yollarından bir tanesi Volterra serileri ile bir sistemin FCF"sini elde etmektir. Volterra serilerinin frekans boyutunda kullanıldığı ilk çalışmada harmonik irdeleme algoritması ve üstel giriş metodu geliştirilmiştir (Bedrosian ve Rice, 1971). Bu yöntem kullanılarak hem diferansiyel denklemler (sürekli zamanlı sistemler) hemde fark denklemleri (ayrık zamanlı sistemler) için FCF"lerin doğrudan denklemlerdeki terim katsayılarından üretildiği kendini çağıran algoritmalar geliştirilmiştir (Peyton Jones ve Billings, 1989; Billings ve Peyton Jones, 1990). Harmonik iredeleme ve üstel giriş metodunda sistem terimleri ve bu terimlerin *n*. derece FCF"ye yaptıkları katkılar üç grupta incelenir; sadece giriş bileşeni içeren doğrusal olmayan terimler,  $(H_{n_u}(.))$ , sadece çıkış bileşeni içeren doğrusal olmayan terimler  $(H_{n_y}(.))$  ve giriş-çıkış bileşenlerini birlikte içeren doğrusal olmayan terimler  $(H_{n_{\omega}}(.))$ . Bu metotta *n*. derece asimetrik yapıdaki bir FCF aşağıdaki gibi<br>ifade edilir.<br> $H_{\omega}^{asym}([i\omega_1,...,i\omega_n] = \frac{-\left[H_{n_{\omega}}(j\omega_1,...,j\omega_n) + H_{n_{\omega}}(j\omega_1,...,j\omega_n) + H_{n_{\omega}}(j\omega_1,...,j\omega_n)\right]}{(13)}$ ifade edilir.

$$
H_n^{asym}(j\omega_1,\dots,j\omega_n) = \frac{-\left[H_{n_u}(j\omega_1,\dots,j\omega_n) + H_{n_{u_v}}(j\omega_1,\dots,j\omega_n) + H_{n_{u_v}}(j\omega_1,\dots,j\omega_n)\right]}{\sum_{l_1=0}^L c_{1,0}(l_1)(j\omega_1+\dots+j\omega_n)^{l_1}}
$$
(13)

Eşitlik 13'de  $H_{n_u}$  (.),  $H_{n_v}$  (.) ve  $H_{n_{uv}}$  (.) ile ifade edilen fonksiyonların *n*. derece FCF'ye yaptığı katkılar ise aşağıdaki formüllerle tanımlanır.

tigi katkilar ise asagidaki formüllerle tanımlanır.  
\n
$$
H_{n_u} (j\omega_1, ..., j\omega_n) = \sum_{l_1, l_n = 0}^{L} c_{0,n} (l_1, ..., l_n) \prod_{i=1}^{n} (j\omega_i)^{l_i}
$$
\n
$$
H_{n_{u_v}} (j\omega_1, ..., j\omega_n) = \sum_{q=1}^{n-1} \sum_{p=l_1, l_n = 0}^{n-q} c_{p,q} (l_1, ..., l_{p+q})
$$
\n(14)

$$
H_{n-q,p}\left(j\omega_{1},\ldots,j\omega_{n-q}\right)\prod_{i=n-q+1}^{p+q}\left(j\omega_{i}\right)^{l_{i}}\tag{15}
$$

$$
H_{n-q,p}(j\omega_1, ..., j\omega_{n-q}) \prod_{i=n-q+1} (j\omega_i)^n
$$
  
\n
$$
H_{n_y}(j\omega_1, ..., j\omega_n) = \sum_{p=2l_1, l_n=0}^{n} c_{p,0} (l_1, ..., l_p) H_{n,p}(j\omega_1, ..., j\omega_n)
$$
 (16)

Yukarıdaki eşitlikler dikkatli biçimde incelendiğinde sadece giriş bileşeni içeren terimlerin kendi doğrusal olmama derecelerindeki FCF"lere katkı yaptıkları görülebilir. Çıkış bileşeni içeren terimlerin *n*. derece FCF'ye yaptığı katkılar ise  $H_{n,p}(\cdot)$  ile ifade edilen fonksiyon ile belirlenmektedir. Bu fonksiyon iki farklı algoritma ile üretilebilmektedir. Bu algoritmalardan ilk,i geleneksel biçimde kendini çağıran yapıdaki bir algoritmadır (Billings ve Peyton Jones, 1990).

$$
H_{n,p}^{asym} (j\omega_1, ..., j\omega_n) = \sum_{i=1}^{n-p+1} H_i (j\omega_1, ..., j\omega_i) H_{n-i,p-1} (j\omega_{i+1}, ..., j\omega_n) (j\omega_1 + ... + j\omega_i)^{l_p}
$$
 (17)

$$
\overline{H}_{n,1}^{asym} (j\omega_1, \dots, j\omega_n) = H_n(j\omega_1, \dots, j\omega_n) (j\omega_1 + \dots + j\omega_i)^{l_p}
$$
\n(18)

Eşitlik 17 ve 18"e bağlı geleneksel algoritmanın programcılar tarafından kodlanması oldukça kolaydır. Ancak kendini çağıran yapıda olduğundan özellikle yüksek dereceli foksiyonların üretilmesinde çok büyük bir işlem yükü getirmektedir. Daha yeni olan ikinci algortima ise geleneksel algoritmanın bu dezavantajını ortadan kaldırmak için işlem yükü açısından daha basit bir yapıda geliştirilmiştir (Peyton Jones, 2007). Bu algoritma geliştirilirken eski algoritmada olduğu gibi üstel giriş metodunun özellikleri kullanılmış ve sistem modelinin her bir terimi için  $H_{n,p}$  (.) fonksiyonu üretilmiştir (Peyton Jones, 2007).

Basitleştirilmiş algoritmada eski algoritmaya benzer biçimde *n*. derece FCF"ye katkı yapabilecek daha düşük dereceli FCF"ler daha az bir işlem yükü ile belirlenmektedir. Ardından  $H_{n,p}(\cdot)$  fonksiyonu üretilerek Eşitlik 15 ve 16'daki yerlerinde kullanılır.

Geliştirilen yeni algoritma ile  $H_{n,p}(\cdot)$  fonksiyonunun üretilmesi dört adımda gerçekleştirilmektedir. İlk adımda Eşitlik 19"daki formül ile *n.* derece FCF"ye katkı yapabilecek düşük dereceli ve derecelerinin toplamı *n*"e eşit olan FCF kombinasyonları belirlenir.

$$
S_{n,p}\left(\gamma_1,\ldots,\gamma_p\right) = \sum_{\substack{\gamma_1 = \{1:\ p \neq 1\} \\ \gamma_1 = \{n:\ p = 1\}}}^{\text{taban}(n/p)} \left\{\gamma_1, S_{n-\gamma_1, p-1}\left(\gamma_2, \ldots, \gamma_p\right)\right\} \tag{19}
$$

 $\gamma$ <sub>i</sub> ile *n*. derece FCF'ye katkı yapabilecek FCF'lerin derecesi ifade edilmektedir ve  $\{\gamma_1, \ldots, \gamma_p\}$  serisi 1 | *p i i*  $\gamma_i = n$  $\sum_{i=1} \gamma_i = n$  şartını sağlamaktadır. İkinci adımda,  $\{\omega_1, ..., \omega_n\}$  setindeki giriş

harmonikleri üretilen kombinasyonlara göre gruplara ayrılır.  
\n
$$
H_{n,p}^{asym}(.)=\sum_{\substack{\{1,\ldots,N\}i\text{cinden}}_{\text{seçilen tekarlti}}}\left(H_{\gamma_1}\left(j\mathbf{w}_{\gamma_1}\right),\ldots,H_{\gamma_p}\left(j\mathbf{w}_{\gamma_p}\right)\right)f_{\mathbf{y}}\left(\mathbf{w}_{\gamma_1},\ldots,\mathbf{w}_{\gamma_p}\right)
$$
\n
$$
\lim_{\substack{\text{time }\{\gamma_1,\ldots,\gamma_p\}\\\text{kombinasyonlar1}}}\left(\sum_{\substack{\text{form}\{1,\ldots,n\}\\\text{form}\{1,\ldots,n\}=\emptyset}}\left(H_{\gamma_1}\left(j\mathbf{w}_{\gamma_1}\right),\ldots,H_{\gamma_p}\left(j\mathbf{w}_{\gamma_p}\right)\right)f_{\mathbf{y}}\left(\mathbf{w}_{\gamma_1},\ldots,\mathbf{w}_{\gamma_p}\right)
$$
\n
$$
(20)
$$

Yukarıdaki eşitlikte görülen  $w_{\gamma_i}$  ifadesi  $\{\gamma_1, \ldots, \gamma_p\}$  kombinasyonu ile belirlenmiş ve içerisinde  $\gamma$ <sub>i</sub> adet frekans bileşeni bulunan bir giriş harmoniği grubunu tanımlar. Eşitlik 21'de formülü görülen  $f_y(\mathbf{w}_{\gamma_1},...,\mathbf{w}_{\gamma_p})$  ifadesi ise  $H_{n,p}(\cdot)$  fonksiyonunda dereceleri toplamı *n*'e eşit olan FCF"ler dışında bulunması gereken terimleri tanımlar.

$$
f_{y}\left(\mathbf{w}_{\gamma_{1}},...,\mathbf{w}_{\gamma_{p}}\right) = \sum_{\substack{\{\gamma_{1},...,\gamma_{p}\}\text{ }in\text{ }atim\text{ }i=1}}\prod_{i=1}^{p}\left(j\sum\mathbf{w}_{\gamma_{i}}\right)^{l_{i}}
$$
(21)

Üçüncü adımda Eşitlik 21 kullanılarak Eşitlik 19 ile oluşturulmuş tüm kombinasyonların permütasyonları için  $f_y(\mathbf{w}_{\chi_1},...,\mathbf{w}_{\chi_p})$  ifadesi hesaplanır. Dördüncü ve son adımda Eşitlik 21 ile elde edilen  $f_y(\mathbf{w}_{y_1},...,\mathbf{w}_{y_p})$  ifadeleri Eşitlik 20'de ilgili kombinasyonlar geldiğinde yerlerine yazılarak istenen  $H_{n,p}^{asym}$  (.) fonksiyonu elde edilir.

### **4. ÖRNEK UYGULAMA**

Bu bölümde, Bölüm 3"de algoritma yapısı verilen yeni yöntemin uygulamasını göstermek için Eşitlik 11'deki örnek sistem modelinde bulunan doğrusal olmayan terim  $y(t)^2$ 'nin dördüncü derece FCF'ye katkısını gösteren  $H_{4,2}^{asym}$  (.) fonksiyonu elde edilecektir.

 $H_{4,2}^{asym}$  (.) ifadesi elde edilirken ilk yapılacak işlem Eşitlik 19 kullanılarak istenen FCF'ye katkı yapabilecek düşük dereceli FCF"lerin kombinasyonları üretilir.

$$
\begin{bmatrix} \{\gamma_1, \gamma_2\} \\ \{1, 3\} \\ \{2, 2\} \end{bmatrix}
$$
 (22)

Kombinasyonlar oluşturulduktan sonra bunlara bağlı olarak giriş harmonikleri Eşitlik 23"deki gibi gruplandırılır.

1.Kombinasyon: 
$$
\mathbf{w}_{1_1} = {\boldsymbol{\omega}_1}, \mathbf{w}_3 = {\boldsymbol{\omega}_2}, {\boldsymbol{\omega}_3}, {\boldsymbol{\omega}_4}
$$
  
2.Kombinasyon:  $\mathbf{w}_{2_1} = {\boldsymbol{\omega}_1}, {\boldsymbol{\omega}_2}, \mathbf{w}_{2_2} = {\boldsymbol{\omega}_3}, {\boldsymbol{\omega}_4}$  (23)

İkinci kombinasyona bakıldığında aynı iki değer bulunduğundan bunları birbirinden ayırmak için  $w_{\gamma_i}$  ifadesindeki *i* alt indisi kullanılmıştır.

Bir sonraki işlemde  $H_{4,2}^{asym}$ (.) fonksiyonunda bulunan düşük dereceli FCF'ler dışındaki terimleri içeren ve her bir kombinasyon için ayrı biçimde hesaplanan *f <sup>y</sup>* . fonksiyonu Eşitlik 21 kullanılarak üretilir. Bu işlem sırasında her kombinasyonun permütasyonları aşağıdaki gibi oluşur.

Eşitlik 21'in uygulanması sonucunda her kombinasyon için  $f_y(.)$  ifadesi aşağıdaki gibi elde edilir.

$$
f_{y}(\mathbf{w}_{1}, \mathbf{w}_{3}) = \begin{pmatrix} (j\omega_{1})^{l_{1}} \cdot (j\omega_{2} + j\omega_{3} + j\omega_{4})^{l_{2}} \\ + (j\omega_{2} + j\omega_{3} + j\omega_{4})^{l_{1}} \cdot (j\omega_{1})^{l_{2}} \end{pmatrix}
$$
(24)

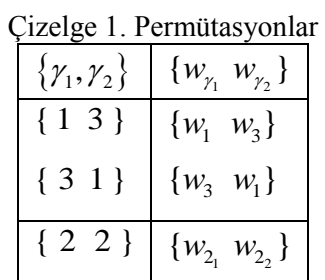

$$
f_{y}(\mathbf{w}_{2_{1}}, \mathbf{w}_{2_{2}}) = (j\omega_{1} + j\omega_{2})^{l_{1}}.(j\omega_{3} + j\omega_{4})^{l_{2}}
$$
\n(25)

Son adımda Eşitlik 20 kullanılarak istenen  $H_{n,p}^{asym}$ . *H* ifadesi elde edilir. Eşitlik 20 ile yukarıda elde edilen sonuçlar kullanıldığında  $H_{4,2}^{asym}$  (.) fonksiyonu Eşitlik 26'daki gibi hesaplanır.

nplanır.  
\n
$$
H_{4,2}^{asym}(j\omega_1, j\omega_2, j\omega_3, j\omega_4) = H_1(j\omega_1)H_3(j\omega_2, j\omega_3, j\omega_4)
$$
\n
$$
\begin{pmatrix}\n(j\omega_1)^{l_1} \cdot (j\omega_2 + j\omega_3 + j\omega_4)^{l_2} \\
+(j\omega_2 + j\omega_3 + j\omega_4)^{l_1} \cdot (j\omega_1)^{l_2}\n\end{pmatrix}
$$
\n
$$
+ H_2(j\omega_1, j\omega_2)H_2(j\omega_3, j\omega_4)
$$
\n
$$
(j\omega_1 + j\omega_2)^{l_1} \cdot (j\omega_3 + j\omega_4)^{l_2}
$$
\n(26)

Burada, 
$$
y(t)^2
$$
 terimi için  $l_1 = l_2 = 0$ olduğu için Eşitlik 26 aşağidaki gibi yazılabilir.  
\n $H_{4,2}^{asym}(j\omega_1, j\omega_2, j\omega_3, j\omega_4) = 2.H_1(j\omega_1)H_3(j\omega_2, j\omega_3, j\omega_4)$   
\n $+H_2(j\omega_1, j\omega_2)H_2(j\omega_3, j\omega_4)$  (27)

 Eşitlik 15 ve 16"da kullanılmalı ve sonrasında da Eşitlik 14 ile dördüncü derece asimetrik  $H_{4,2}^{asym}$ (.) fonksiyonu sadece  $y(t)^2$  teriminin dördüncü derece FCF'ye yaptığı katkıyı tanımlar. Dördüncü derece FCF hesaplanırken tüm terimlerin katkıları bu şekilde bulunarak FCF elde edilmelidir. Son olarak Eşitlik 9 ile simetrikleştirme işlemi yapılmalı ve dördüncü derece simetrik FCF elde edilmelidir.

#### **5. TASARLANAN ARAYÜZÜN TANITILMASI**

Bölüm 3"de matemetiksel alt yapısı verilen, Bölüm 4"de ise örnek bir uygulama ile anlatılan yeni metodun otomatikleştirilmesi ve metodu kullanmak isteyenler tarafından rahatça kullanılabilmesi için .Net platformunda bir arayüz tasarlanmıştır. Bu işlem için ele alınan algoritma öncelikle MATLAB programında kodlanmış ardından MATLAB Builder NE ile derlenmiştir. MATLAB kodlarının derlenmesiyle oluşan .dll uzantılı .Net bileşenleri tasarlanan arayüze temel teşkil etmiştir.

#### **5.1. MATLAB Builder NE ile MATLAB Kodlarının Derlenmesi**

MATLAB Builder NE, MATLAB programında yazılan fonksiyonları .Net bileşenlerine dönüştürmek için geliştirilen ve MATLAB Compiler aracı ile birlikte çalışan bir üründür. Bu ürün ile .dll uzantılı olarak oluşturulan .Net bileşenlerine CLS-Compliant dilleri (C#, C++, VB.NET) ile ulaşmak mümkün olmaktadır. Böylece MATLAB ile oluşturulan fonksiyonlar farklı diller ile yazılan programlarda kullanılabilmektedir (Matlab Builder NE User"s Guide, 2008).

Bu çalışmada Bölüm 3"te anlatılan yeni algoritma MATLAB ile kodlanarak gerekli fonksiyonlar üretilmiştir. Bu fonksiyonların üretilmesinde daha önce hazırlanan MATLAB GUI arayüzünden faydalanılmıştır (Kaçar ve Çankaya, 2010). Sonrasında üretilen fonksiyonlar derlenerek Visual Studio programında C# dili ile birlikte kullanılmıştır. Bu işlem esnasında ilk olarak MATLAB programında yapılacak işlemlerin tümü fonksiyon olarak tanımlanır ve .m uzantılı dosyalar halinde kaydedilir. Sonrasında "deploytool" olarak adlandırılan geliştirme aracı çalıştırılır ve yeni bir proje oluşturulur. Kaydedilen .m uzantılı dosyalar projeye eklenerek derleme işlemi yapılır. Sonuçta oluşan .dll uzantılı .Net bileşeni referans gösterilerek istenen programda kullanılabilir (Kaçar vd., 2009).

MATLAB Builder NE ile oluşturulmuş bileşenlerin kullanıldığı programların çalışabilmesi için MATLAB"ın yüklü olmasına gerek yoktur. Sadece MCR (MATLAB Compiler Runtime) olarak isimlendirilen ve arka planda çalışan Matlab kodlarının işletilmesini sağlayan aracın yüklü olması yeterlidir.

#### **5.2. Tasarlanan Kullanıcı Arayüzü ve Örnek Uygulama**

Visual Studio programı ile C# dili kulanılarak .Net platformunda hazırlanan arayüz ile sekiz farklı sistem modelinin analizi gerçekleştirilebilmektedir. Buna bağlı olarak arayüzde sistem modellerinin bulunduğu bir pencere bulunmaktadır. Şekil 2"de görülen bu pencereden analizi gerçekleştirilecek sistem modeli seçilir ve ekrana seçilen modelin analizinin gerçekleştirileceği Şekil 3"deki pencere gelir. Şekil 3"deki pencere MATLAB Builder NE ile oluşturulmuş .Net bileşenlerinin kullanıldığı, arka planda MATLAB fonksiyonlarının çalıştırıldığı kısımdır.

Şekil 3"te 1 nolu "Model" kısmında seçilen sistem modeline ait katsayılar girilmektedir. 2 nolu "*n*. Derece Asimetrik Fonksiyon" kısmında istenen FCF"nin derecesi seçilerek "fonksiyon üret" düğmesine basılarak seçilen dereceye ait FCF, metin kutusunda görüntülenir. 3 nolu "Grafik Parametreleri" kısmında ise elde edilen FCF"ye ait analiz sonuçları elde edilirken kullanılacak frekans değerleri *x* ve *y* eksenleri için belirlenir. Ayrıca bu kısımda birinci dereceden büyük FCF"lerin sonuçları için çizilen izohips grafiklerindeki izotop seviyelerinin sayısı belirlenir.

Arayüzün çalışmasını göstermek amacıyla Eşitlik 11"deki sistem modeli Eşitlik 28"deki parametre değerleri kullanılarak analiz edilmiştir. Şekil 4"de analiz işlemi için model katsayılarının girilmesi, elde edilen birinci derece FCF ve grafik çizimi için belirlenen giriş frekans değerleri görülmektedir.

 $\omega_n = 100\pi/3$ ,  $\zeta = 0.2$  (28)

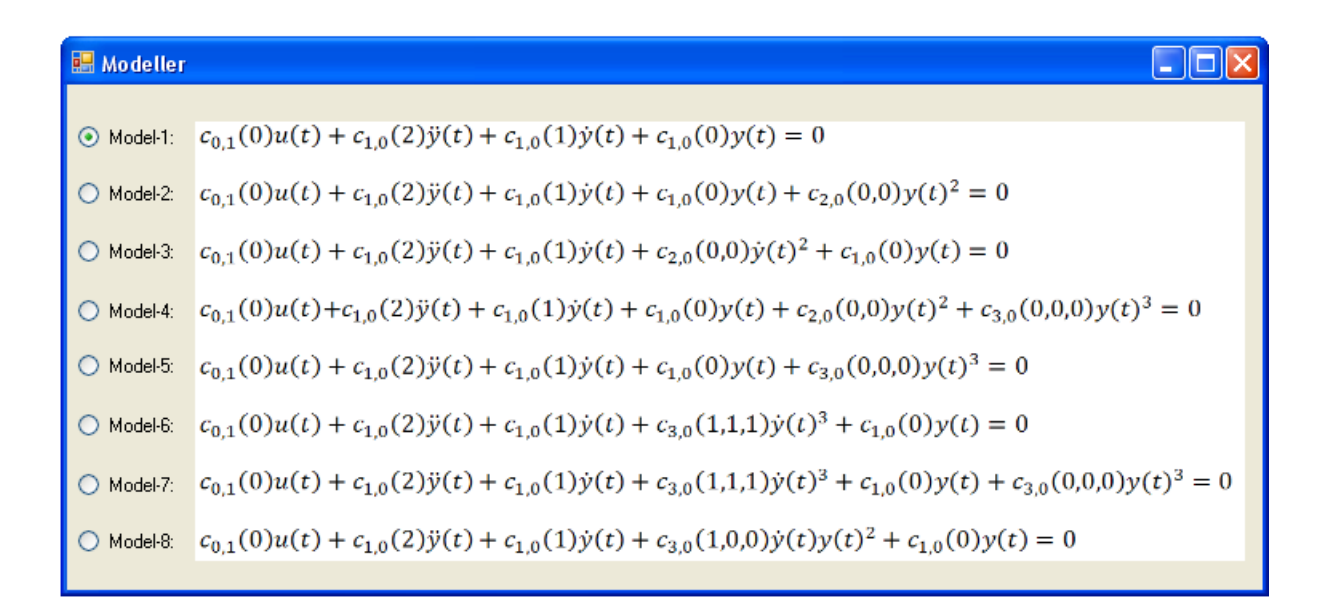

Şekil 2. Sistem modeli seçim penceresi

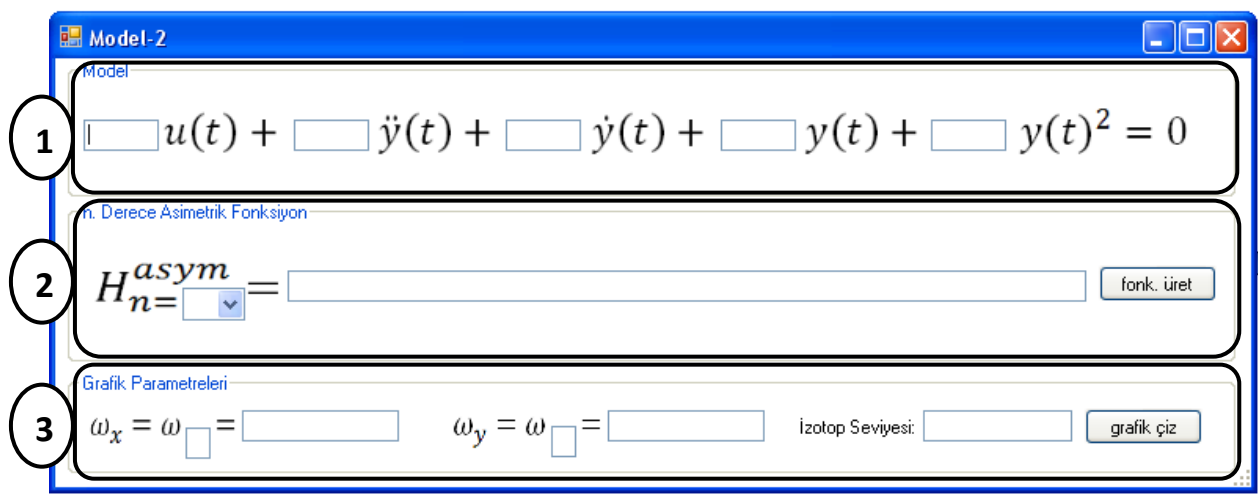

Şekil 3. Model-2 için analiz penceresi

Şekil 4"teki katsayılar girildikten sonra *n*=1 seçilerek birinci derece FCF aşağıdaki gibi elde edilmiştir.

$$
H_1^{asym} = \frac{10953.7156}{(j\omega_1)^2 + 41,864*(j\omega_1) + 10953.7156}
$$
 (29)

Elde edilen birinci derece FCF için sistemin doğrusal frekans cevabına ait genlik ve faz grafikleri Şekil 5"teki gibidir.

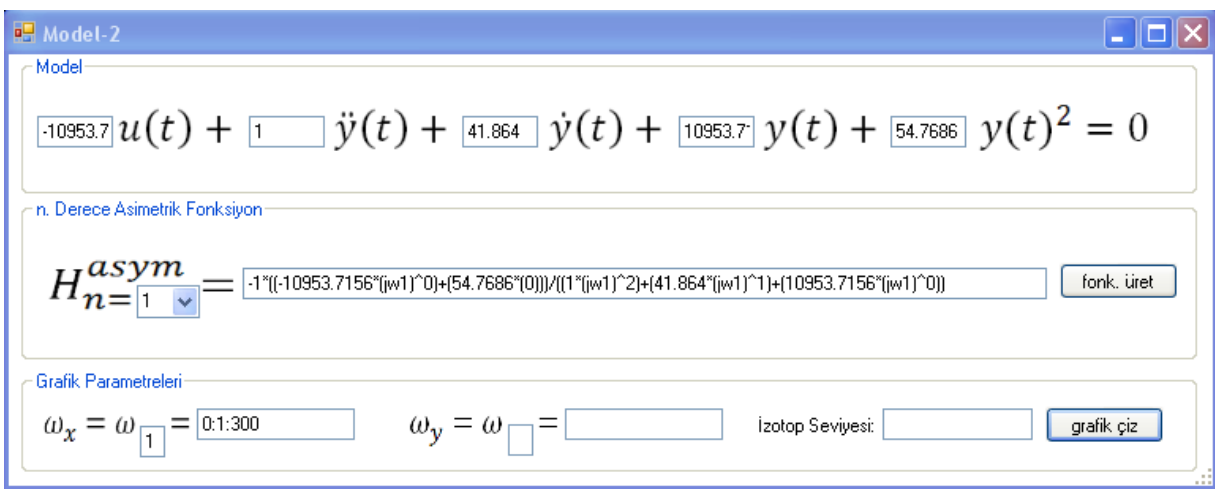

Şekil 4. Birinci derece FCF"nin elde edilmesi

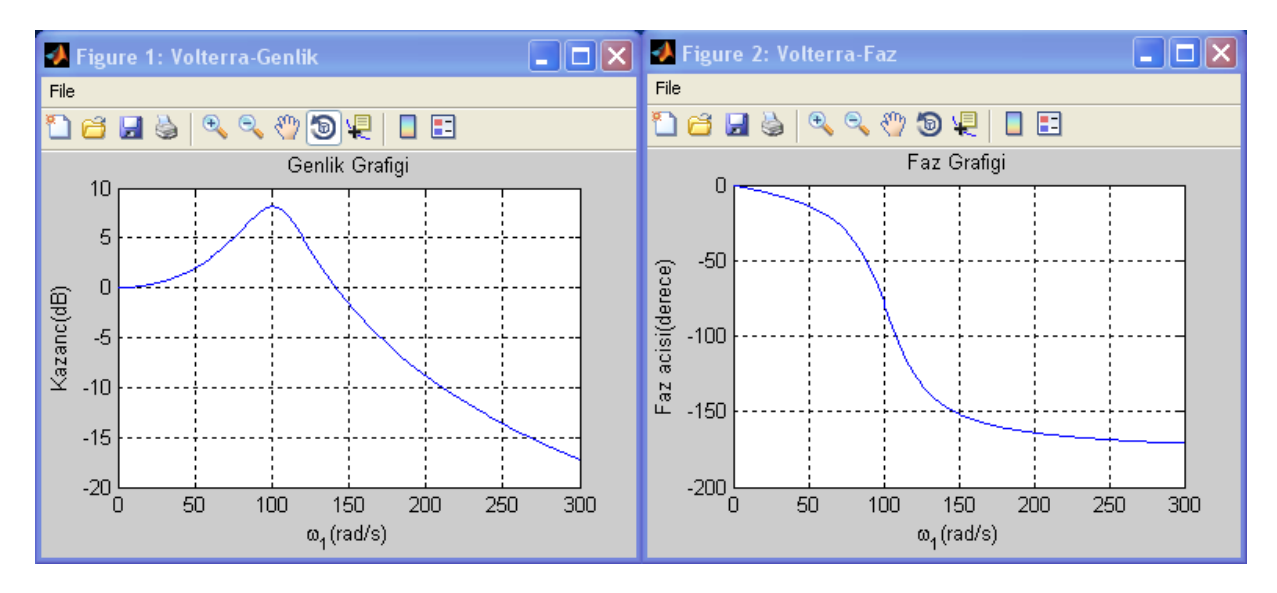

Şekil 5. Birinci derece FCF için elde edilen genlik ve faz grafikleri

Yukarıdaki grafiklerde sistemin rezonan frekansının 100 rad/sn civarında olduğu görülmektedir. Bu değer Eşitlik 28'de verilen  $\omega_n$  (doğal frekans) değeridir. Faz grafiğinde ise sistem ikinci derece olduğu için 180 derecelik bir faz değişimi görülmektedir. Şekil 5"te elde edilen sonuçlar birinci derece FCF"ye aittir ve aynı zamanda doğrusal sistem yanıtıdır. Bu sebeple sistem modelinde görülen doğrusal olmayan terimin etkisi bu sonuçlarda görülememektedir. İkinci derece doğrusal olmayan terimin sistem yanıtına etkisini görmek için ikinci derece FCF Şekil 6 ve Eşitlik 30"daki gibi hesaplanmıştır. İkinci derece FCF"ye ait grafiksel sonuçlar ise Şekil 7"de verilmiştir.

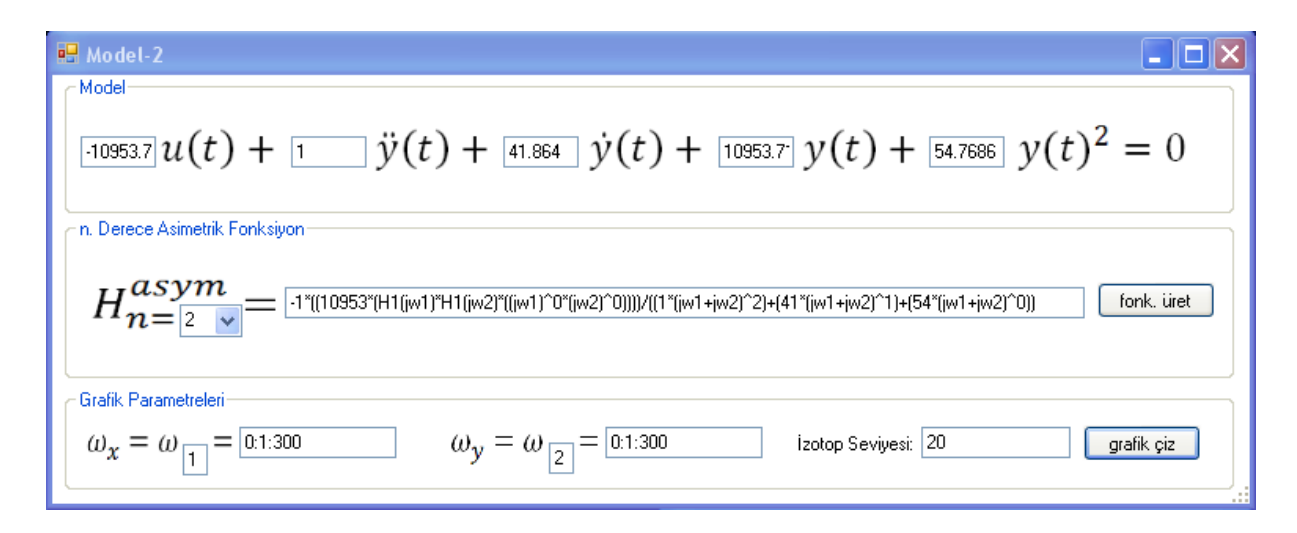

$$
\text{Sekil 6. } \text{lkinci } \text{dereec } FCF \text{'nin } \text{elde } \text{edilmesi}
$$
\n
$$
H_2^{\text{asym}} = \frac{-54.7686. H_1(j\omega_1) H_1(j\omega_2)}{(j\omega_1 + j\omega_2)^2 + 41,864. (j\omega_1 + j\omega_2) + 10953.7156} \tag{30}
$$

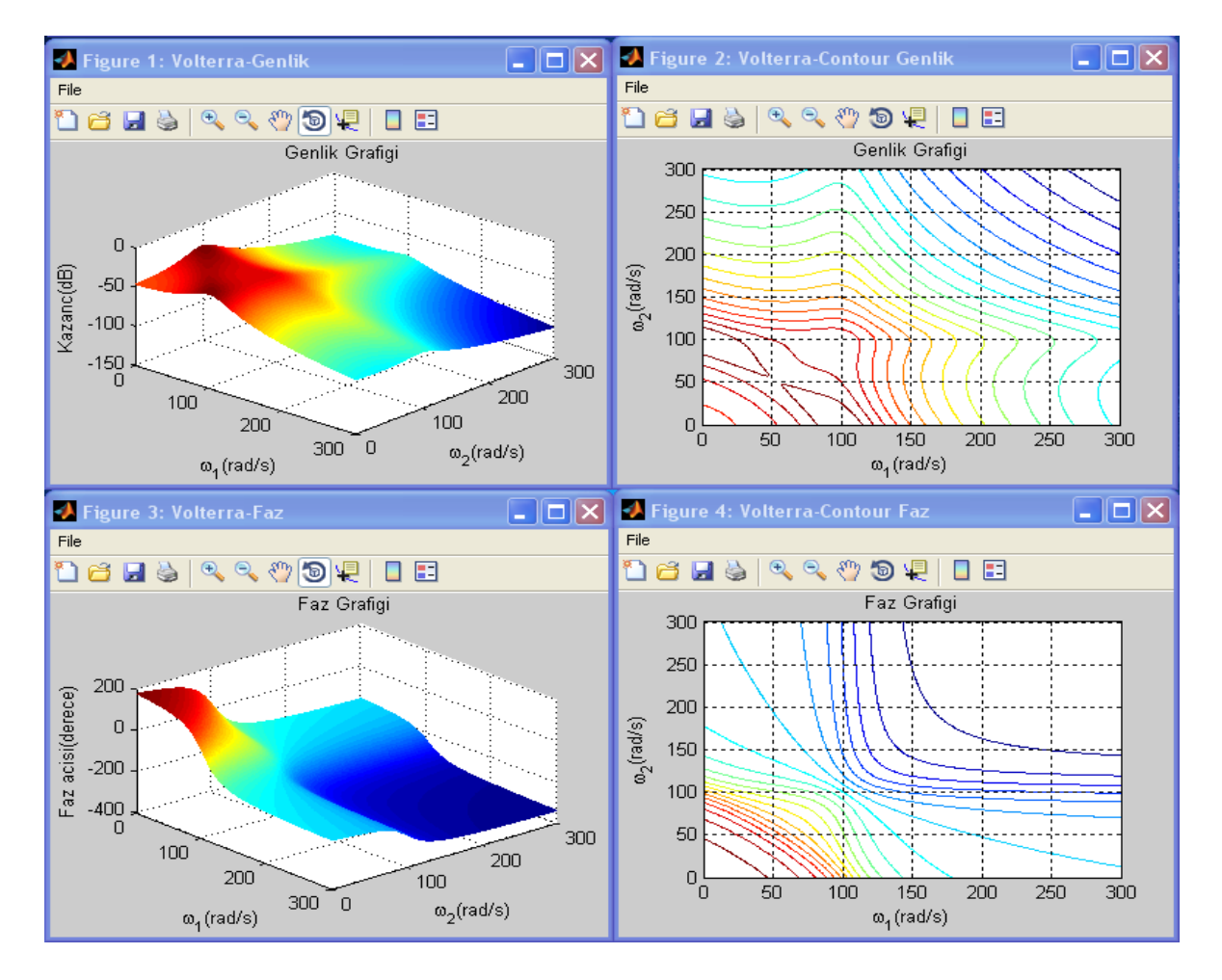

Şekil 7. İkinci derece FCF için elde edilen genlik ve faz grafikleri

İkinci derece FCF söz konusu olduğunda oluşan genlik ve faz grafikleri üç boyutludur (Şekil 7). Buna bağlı olarak grafiklerdeki seviye değişimlerinin hangi noktalarda olduğunu daha iyi görmek amacıyla "contour" çizimi kullanılmıştır. Elde edilen grafiklerden görüldüğü kadarıyla her iki eksende de rezonans noktaları ve buna bağlı sırtlar Eşitlik 28"te verilen doğal frekans değerinde (yaklaşık 100 rad/sn) oluşmaktadır. Sırtların kesiştiği noktalarda ise genlik seviyeleri maksimum değerine ulaşmaktadır.

### **6. SONUÇ VE DEĞERLENDİRMELER**

Doğrusal olmayan sistemlerin analizinde en yaygın biçimde kullanılan Volterra serileri, bu konudaki birçok metodun da temelini oluşturmaktadır. Bununla beraber frekans boyutundaki metotlar arasında en genel yapıya sahip olan yöntem Volterra serileri yöntemidir. Buna karşın yüksek dereceli sistemlerin analizinde karşılaşılan çok boyutluluk ve elde edilen sonuçların grafikler halinde görselleştirilmesinde yaşanan zorluklar yöntemin en büyük dezavantajı olarak karşımıza çıkmaktadır.

Yapılan bu çalışmada öncelikle Volterra serilerinin matematiksel alt yapısı hakkında bilgiler verilmiştir. Sonrasında, 2007 yılında Peyton Jones tarafından geliştirilen ve harmonik irdeleme metoduna farklı bir yaklaşım getiren yeni yöntem ele alınarak örnek bir uygulama gerçekleştirilmiştir. Yeni yöntem ile birlikte Volterra serileri metodunun sistem analizinde daha kolay biçimde kullanılabilmesi için .Net tabanlı bir arayüz tasarlanmış ve ikinci derece doğrusal olmayan bir sistemin frekans analizi geliştirilen bu arayüz ile gerçekleştirilmiştir. Sonuçta analiz edilen sistem parametreleri ile analiz sonuçları karşılaştırıldığında elde edilen sonuçların doğru olduğu görülmüştür. Sunulan arayüz tasarımı ile sekiz farklı sistem modelinin analizi gerçekleştirilebilmektedir. Bu model sayısı istendiğinde kolaylıkla çoğaltılabilir.

### **KAYNAKLAR**

- Bedrosian E., Rice S. O. (1971): "The Output Properties of Volterra Systems (Nonlinear Systems with Memory) Driven by Harmonic and Gaussian Inputs", Proceedings of the Institution of Electrical Engineers, Cilt 59, s. 1688-1707.
- Billings S. A. (1980): "Identification of Non-Linear Systems-a Survey", IEE Proc, 127, Pt. D, No. 6, s. 272-285.
- Billings S. A., Lang Z. Q. (1997): "Truncation of Non-linear System Expansions in The Frequency Domain", International Journal of Control, Cilt 68, No. 5, s. 1019-1042.
- Billings S. A., Peyton Jones J. C. (1990): "Mapping Non-linear Integro-Differential Equations into the Frequency Domain", International Journal of Control, Cilt 52, No. 4, s. 863-879.
- Billings S. A., Tsang K. M. (1989): "Spectral Analysis for Non-linear Systems, Part I: Parametric Non-linear Spectral Analysis", Mechanical Systems and Signal Processing, Cilt 3, No. 4, s. 319-339.

Boyd S. P. (1980): "Volterra series: Engineering Fundamentals", PhD, Harvard University.

Brilliant M. B. (1958): "Theory of The Analysis of Nonlinear Systems", Cambridge, Massachusetts, Technical Report: MIT Research Lab of Electronics.

- Bui F. M., Li J., Bott K., Mintchev M. P. (2001): "Volterra Series Modelling and Compensation of Non-linear Distortions Caused by Susceptibility Difference Artefacts Related to The Presence of Ferromagnetic Implants in Magnetic Resonance Imaging", Medical Engineering & Physics, Cilt 23, s. 207-215.
- Chatterjee A., Vyas N. S. (2003): "Non-linear Parameter Estimation with Volterra Series Using The Method of Recursive Iteration Through Harmonic Probing", Journal of Sound & Vibration, Cilt 268, s. 657-678.
- Çankaya İ., Boz A. F. (2005): "Volterra Serileri Metodu ile Doğrusal Olmayan Sistemlerin Frekans Boyutunda Analizi", Süleyman Demirel Üniversitesi Fen Bilimleri Enstitüsü Dergisi, 9-2.
- Helie T., Roze D. (2008): "Sound Synthesis of a Nonlinear String Using Volterra Series", Journal of Sound and Vibration, Cilt 314, s. 275-306.
- Inglada J., Garello R. (2002): "On Rewriting the Imaging Mechanism of Underwater Bottom Topography by Synthetic Aperture Radar as a Volterra Series Expansion", IEEE Journal of Oceanic Engineering, Cilt 27, No. 3, s. 665-674.
- Kaçar S., Bayılmış C., Çankaya İ., Çakıroğlu M. (2009): "Kablosuz Algılayıcı Ağlar için MATLAB Builder NE ve MATLAB Webfigure ile ASP.NET Tabanlı Web Arayüzü Tasarımı", e-Journal of New World Sciences Academy Technological Applied Sciences, 2A0032, Cilt 4, No. 4, s. 360-370.
- Kaçar S., Çankaya İ. (2010): "Doğrusal Olmayan Sistemlerin Volterra Serileri Metodu ile Analizine Yönelik Arayüz Tasarımı", Diyarbakır, SIU2010-IEEE 18.Sinyal İşleme ve İletişim Uygulamaları Kurultayı, s. 566-569.
- Kerschen G., Worden K., Vakakis A. F., Golinval J. C. (2006): "Past, Present and Future of Nonlinear System Identification in Structural Dynamics", Mechanical Systems and Signal Processing, Cilt 20, p. 505–592.
- Khan A. A., Vyas N. S. (1999): "Non-linear Parameter Estimation Using Volterra and Wiener Theories ", Journal of Sound and Vibration, Cilt 221, No. 5, s. 805-821.
- Lang Z. Q., Billings S. A., Yue R., Li J. (2007): "Output Frequency Response Functions of Non-linear Volterra Systems", Automatica, Cilt 43, s. 805-816.
- Liu J. J. (2002): "A New GUI Interpretation Tool for Non-linear Frequency Responce Function", Journal of Franklin Institute, Cilt 339, s. 431-454.
- Masugi M., Takuma T. (2007): "Using a Volterra System Model to Analyze Nonlinear Response in Video-packet Transmission Over IP Networks", Communications in Nonlinear Science and Numerical Simulation, Cilt 12, s. 411-421.
- MATLAB Builder NE 3 User"s Guide (2008): The Mathworks Inc., s. 1-2.
- Peyton Jones J. C., Billings S. A. (1989): "Recursive Algorithm for Computing the Frequency Response of a Class of Non-linear Difference Equation Models", International Journal of Control, Cilt 50, No. 5, s. 1925-1940.
- Peyton Jones J. C., Billings S. A. (1990): "Interpretation of Nonlinear Frequency Response Functions", International Journal of Control, Cilt 52, No. 2, s. 319-346.
- Peyton Jones J. C., Billings S. A. (1991): "Describing Functions, Volterra Series ,and the Analysis of Non-linear in The Frequency Domain", International Journal of Control, Cilt 53, No. 4, s. 871-887.
- Peyton Jones J. C. (2007): "Simplified Computation of the Volterra Frequency Response Functions of Non-linear Systems", Mechanical Systems and Signal Processing, Cilt 21, s. 1452-1468.
- Rugh W. J. (1981): "Nonlinear System Theory: The Volterra/Wiener Approach", Baltimore, Maryland, USA: John Hopkins University Pres.
- Schetzen M. (1980): "The Volterra and Wiener Theories of Nonlinear Systems", New York, John Wiley and Sons.
- Volterra V. (1930): "Theory of Functionals and of Integral and Integro-Differential Equations", Blackie and Son Limited.
- Xingjian J., Lang Z. (2009): "On the Generalized Frequency Response Functions of Volterra Systems", Journal of Dynamic Systems, Measurement, and Control, Cilt 131, 061002-1/8.